# УТВЕРЖДАЮ

Исполняющий обязанности директора Государственного бюджетного профессионального образовательного учреждения города Москвы "Московский музыкально-педагогический колледж"

7.А.Трикулич menere 01 сентября 2016 г.

# ОП.00 Общепрофессиональные дисциплины

# РАБОЧАЯ ПРОГРАММА УЧЕБНОЙ ДИСЦИПЛИНЫ ОП.06 МУЗЫКАЛЬНАЯ ИНФОРМАТИКА

Спениальность: 53.02.06 Хоровое дирижирование

Москва, 2016

ОДОБРЕНО ПЦК Общепрофессиональные лисциплины

Протокол № 1 от 01.09.2016 г.

Председатель ПЦК В.Ю.Вилинеева СОГЛАСОВАНО

Руководитель структурного подразделения музыкального цикла

А.А.Гусар

01 сентября 2016 г.

СОГЛАСОВАНО Методист ГБПОУ г. Москвы "Московский музыкальнопедагогический колледж"

Т.В.Антонова

01 сентября 2016 г.

Основание: Федеральный государственный образовательный стандарт среднего профессионального образования по специальности 53.02.06 Хоровое дирижирование

Составитель (автор):

Крылов Александр Кириллович, преподаватель ГБПОУ г. Москвы "Московский музыкально-педагогический колледж"

Ф.И.О., ученая степень, звание, должность

# Содержание

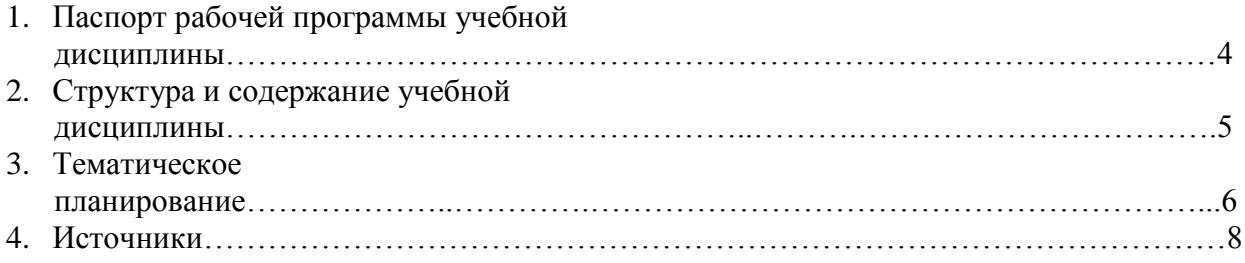

## **1. Паспорт рабочей программы общеобразовательной учебной дисциплины**

#### **Музыкальная информатика**

#### *1.1. Область* **применения** *программы*

 Реализация среднего (полного) общего образования в пределах ППССЗ по специальности **53.02.06 Хоровое дирижирование** в соответствии с требованиями Федерального государственного образовательного стандарта с учётом культурологического профиля получаемого профессионального образования.

#### *1.2. Место дисциплины в структуре ППССЗ*

Учебная дисциплина «Музыкальная информатика» входит в базовую часть профессионального цикла дисциплин ОПОП. В дисциплине изучают работу с основными видами программ для работы в сфере музыки, овладение первоначальными практическими навыками и теоретическими основами в этой области.

#### *1.3. Цели и задачи общеобразовательной учебной дисциплины – требования к результатам освоения дисциплины*

**Целью** дисциплины является формирование и развитие у обучающихся:

- введение учащихся в широкий круг современных компьютерных средств для работы музыканта;
- Выработка потребности и умения самостоятельно использовать динамично развивающиеся музыкальные компьютерные технологии с целью повышения эффективности своей профессиональной деятельности;
- способности оценить с большой степенью самостоятельности результаты своей деятельности, владение навыками самостоятельной работы (ОК-11).

#### **Задачи дисциплины**:

- 1. Знакомство с историей развития звукозаписи и электромузыкальных инструментов в ХХ веке;
- 2. Изучение в общем виде современного электронного оборудования музыкальной студии на основе персонального компьютера;
- 3. Первоначальное ознакомление с терминологией и теоретическими основами цифрового-MIDI-аудио звука и компьютерных музыкальных программ;
- 4. Выработка на элементарном уровне практических навыков работы с основными видами музыкальных программ: нотных редакторов, аранжировщиков, различного рода секвенсоров, аудио редакторов, синтезаторов; умения пользоваться обширным кругом музыкальных и звуковых библиотек и другими возможностями, предоставляемыми музыканту интернетом.

#### **В результате освоения дисциплины обучающийся должен** *знать:*

- Способы использования компьютерной техники в сфере профессиональной деятельности;
- Как осуществляется подключения оборудования и инсталляции музыкального софта для домашней студии;
- Как создавать аранжировки в программе Band in box;
- Как набирать нотный текст в программе «Guitar Pro 6»;
- Как осуществлять микрофонную запись, обрабатывать звук и монтировать трек в программе Sound forge;
- Принцип работы на элементарном уровне в секвенсорах Fl studio и Cubase;
- Принцип работы с различными звуковыми и музыкальными файлами и библиотеками;
- Основы MIDI-технологий

 *уметь:*

- делать компьютерный набор нотного текста в современных программах;
- использовать программы цифровой обработки звука;
- ориентироваться в частой смене компьютерных программ;
- на основе готовых аудио треков создавать «минусы»

#### *владеть:*

- Технологией выступления с докладами и подготовки электронных презентаций;
- Поиском информации в глобальной сети интернет.

## *Количество часов, отведённое на освоение программы общеобразовательной дисциплины*

#### **В том числе:**

максимальная учебная нагрузка - 105 час; обязательная аудиторная учебная нагрузка -70 часа; самостоятельная (внеаудиторная) работа - 35 часов. Время изучения – 8 семестры. Экзамен – 8 семестр.

## **2. Структура и содержание общеобразовательной учебной программы**

#### *2.1. Объём общеобразовательной учебной программы в виде учебной программы*

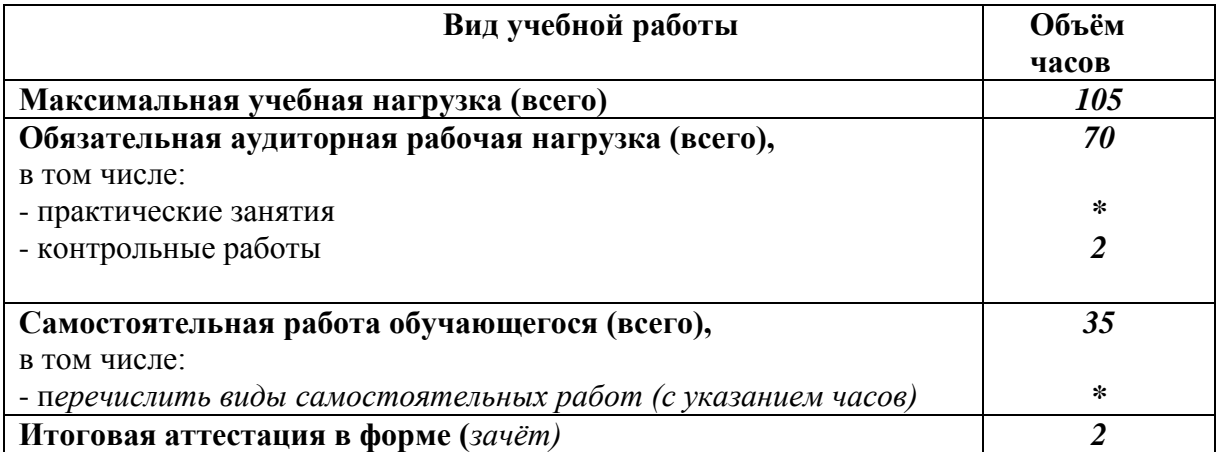

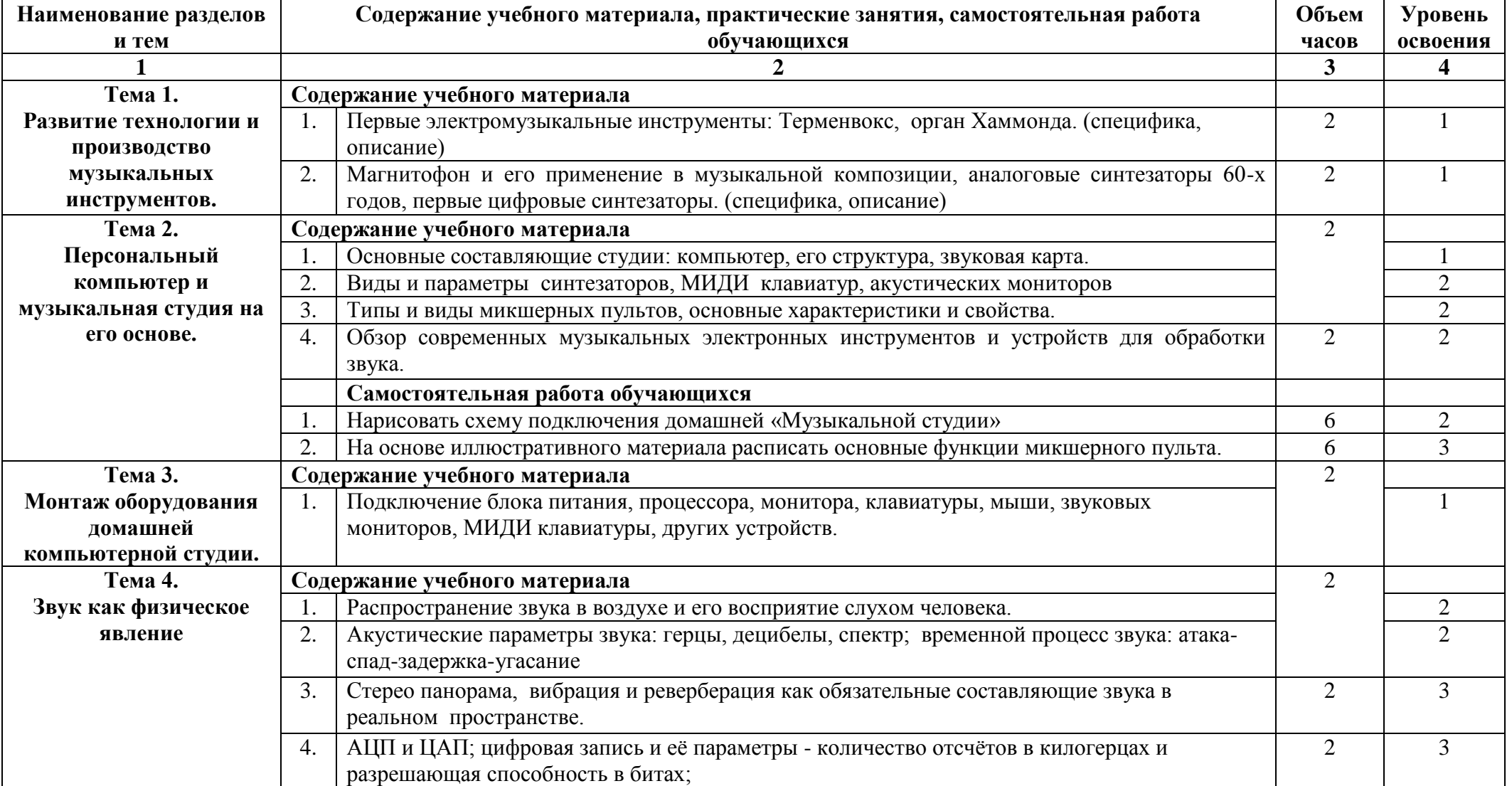

## **2.2. Тематическое планирование**

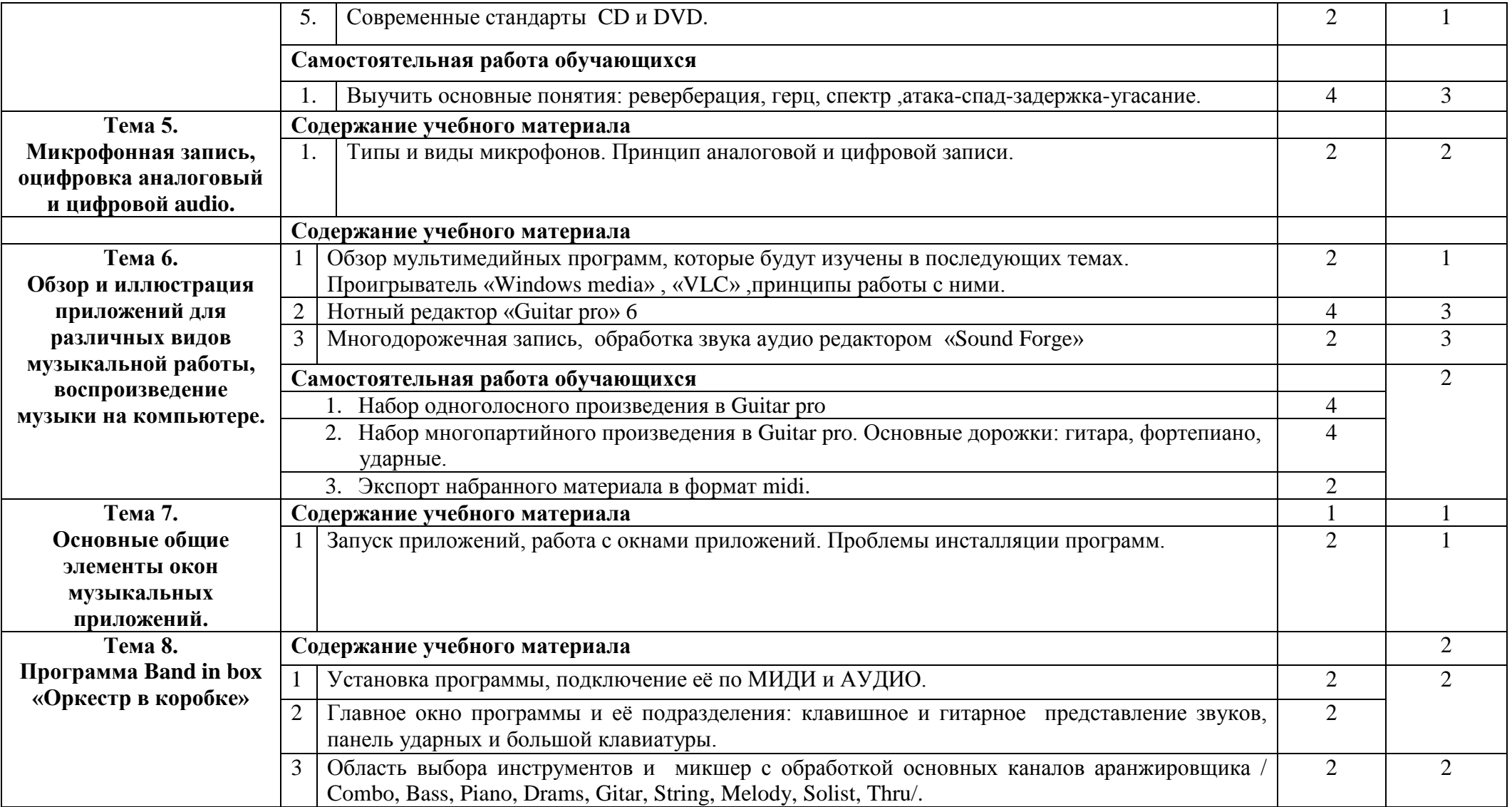

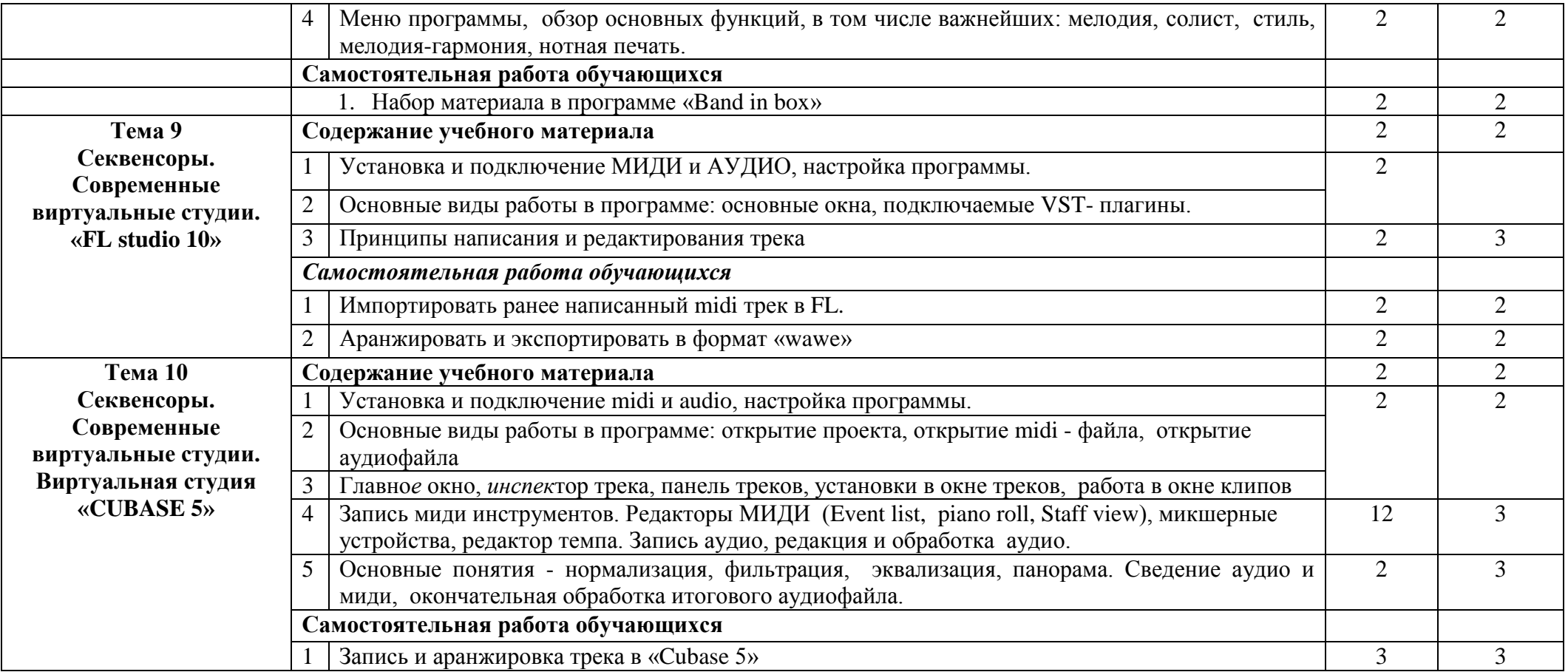

#### **Учебно-методическое обеспечение дисциплины:**

### *Основная литература:*

- 1. Антонов Л. Реставрация фонограмм принципы и технология // Звукорежиссер, 2001. № 8. – c.60 – 63;  $-\frac{N_0}{9}$ . – c.68 – 75; - No 10. – c.68. – 75.
- 2. Артемьев Э. "… Электроника позволяет решить любые эстетические и технические проблемы…" // Звукорежиссер, 2001. - № 2. – с.56 – 61.
- 3. Белунцов В. Музыкальные возможности компьютера. Справочник. СПб.: Издательство Питер, 2000. – 432 с.: ил.
- 4. Белунцов В. Компьютер для музыканта. Самоучитель СПб.: Издательство Питер, 2001. – 464 с.: ил.
- 5. Гарриус Скотт Р. Sound Forge. Музыкальные композиции и эффекты. Пер. с англ. СПб.: БХВ – Петербург; 2002. –384 с.; ил.
- 6. Деревских В. Музыка на РС своими руками. СПб.: БХВ Петербург; Издательская группа "Арлит", 2000. –352 с.: ил.
- 7. Деревских В.В. Синтез и обработка звука на РС. СПб.: БХВ Петербург; 2002. –352 с.: ил.
- 8. Дубровский Д.Ю. Компьютер для музыкантов любителей и профессионалов.: Практическое пособие. – М.: Издательство ТРИУМФ, 1999. – 400с.: ил.
- 9. Живайкин П.Л. 600 звуковых и музыкальных программ. СПб.: БХВ Петербург; 1999. – 624 с.: ил.
- 10. Живайкин П. Запись ударных инструментов в MIDI // Шоу мастер, 2000. –№2. с.114 117.
- 11. Живайкин П. Программные модули (Plug in) // Звукорежиссер, 2002. –№3. с.3 29.
- 12. Живайкин П. Рифы, которые не надо обходить стороной // Шоу мастер, 2001. –№4.  $c.72 - 73.$
- 13. Живайкин П. Портрет мелодии в интерьере // Шоу мастер, 2002. –№1. с.118 120.
- 14. Живайкин А., Титова С. Как музыканту найти в Интернете что нибудь полезное для себя? // Шоу – мастер, 2001. –№4. – с.74 – 75.
- 15. Живайкин П. Необязательные, но очень полезные компьютерные программы // Шоу мастер, 2001. – $N_2$ 3. – с.108 – 112.
- 16. Живайкин П. Хроника пикирующего аранжировщика // Шоу мастер, 2001. –№1. с.123 – 124.
- 17. Живайкин П. Изменение тембра инструмента средствами MIDI аранжировщики // Шоу – мастер, 2000. –№4. – с.81 – 83.
- 18. Живайкин П. Симфония на пять секунд // Звукорежиссер, 2001. –№6. с.50 53.
- 19. Живайкин П. Программные MIDI секвенсоры // Звукорежиссер, 2001. –№8. с.3 22.
- 20. Живайкин П. Автоаранжировщик помощник или конкурент? // Звукорежиссер, 2001.  $N_29. - c.64 - 67.$
- 21. Живайкин П. Аранжировка ударных инструментов на компьютере // Звукорежиссер,  $2001. -N<sub>2</sub>7. - c.46 - 50.$
- 22. Живайкин П. Аранжировка баса на компьютере // Звукорежиссер, 2001. –№10. с.76 78.
- 23. Загуменнов А.П. Plug-ins. Встраиваемые приложения для музыкальных программ. М.:ДМК, 2000.-144с.;ил
- 24. Зелинский С.Э. Эффективное использование ПК М.: ДМК Пресс, 2002. 846 с.; ил.
- 25. Зуев Б.А. Программный синтезатор ReBirth RB- 338 М.: Издательство ЭКОМ, 1999. 208 с.: ил.
- 26. Зуев Б.А., Денисенко П.Л. Искусство программирования миди файлов. –М.: Издательство ЭКОМ, 2000. – 208 с.: ил.
- 27. Карцев А., Оленев Ю., Павчинский С. Руководство по графическому оформлению нотного текста. – М.: Издательство "Музыка", 1973.- 167 с.
- 28. Кондрашин П. Принципы расстановки микрофонов // Звукорежиссер, 2000. –№10. с.56  $-61.$
- 29. Кондрашин П. Музыкальные инструменты перед микрофоном // Звукорежиссер, 2001.  $N_21. -c.45 - 49$ ;  $N_23. -c.62 - 66$ ;  $N_24. -c.56$ .  $-60$ ;  $N_25. -c.66 - 68$ .
- 30. Кондрашин П. Музыкальные коллективы перед микрофоном // Звукорежиссер, 2001.  $N<sub>2</sub>7 - c.42 - 44$ ; -  $N<sub>2</sub>8 - c.46 - 48$ ; -  $N<sub>2</sub>9 - c.54 - 57$ ; -  $N<sub>2</sub>1$ . - 2002 – c.44 – 45.
- 31. Леонтьев В.П. Новейшая энциклопедия ПК 2002 М.: ОЛМА ПРЕСС, 2002. 920 с.: ил.
- 32. Леонтьев В.П. Новейшая энциклопедия Интернет М.: ОЛМА ПРЕСС, 2002. 607 с.: ил.
- 33. Леонтьев В. Турецкий Д. Новейшая энциклопедия программ М.: ОЛМА ПРЕСС, 2002. – 846 с.; ил.
- 34. Медведев Е.В., Трусова В.А. "Живая" музыка на РС. СПб.; БХВ Петербург; 2002. 720 с.; ил.

#### *Дополнительная литература:*

- 1. Медников В.В. Основы компьютерной музыки. СПб.; БХВ Петербург; 2002. 336 с. ил.
- 2. Михайлов А.Г., Шилов В.Л. Практический англо русский словарь по компьютерной музыке. – М.: ОЛМА – ПРЕСС, 2002. – 607 с.: ил.
- 3. Монахов Д. Нотные редакторы // Музыкальное оборудование, 1999. № 12. с.28 45.
- 4. Нечитайло С. Cakewalk 9.0 // Музыкальное оборудование, 1999. № 12. –
- 5. c.  $96 110$ .
- 6. Петелин Ю.В., Петелин Р.Ю. Персональный оркестр … в персональном компьютере. – СПб.: Полигон, 1997. – 180 с.: ил.
- 7. Петелин Ю.В., Петелин Р.Ю. Звуковая студия в РС СПб.: «BHV Санкт Петербург», 1998. – 256 с.: ил.
- 8. Петелин Ю.В., Петелин Р.Ю. Персональный оркестр в РС СПб.: «BHV Санкт Петербург», 1998. – 240 с.: ил.
- 9. Петелин Ю.В., Петелин Р.Ю. Аранжировка музыки на РС СПб.: «БХВ Санкт Петербург», Издательская группа "Арлит", 1999. – 272 с.: ил.
- 10. Петелин Ю.В., Петелин Р.Ю. Музыка на РС. Cakewalk СПб.: «БХВ Санкт Петербург», Издательская группа "Арлит", 1999. – 512 с.: ил.
- 11. Петелин Ю.В., Петелин Р.Ю. Cakewalk Pro Audio 9. Секреты мастерства. СПб.: «БХВ – Санкт – Петербург», Издательская группа "Арлит", 2000. – 432 с.: ил.
- 12. . Петелин Ю.В., Петелин Р.Ю. Cakewalk. Примочки и плагины. СПб.: «БХВ Санкт – Петербург», Издательская группа "Арлит", 2001. – 272 с.: ил.
- 13. Петелин Ю.В., Петелин Р.Ю. Музыкальный компьютер. Секреты мастерства. СПб.: «БХВ – Санкт – Петербург», Издательская группа "Арлит", 2001. – 608 с.: ил.
- 14. Рабин Д.М. Музыка и компьютер: настольная студия. / Пер. с англ. Р.Н. Онищенко и А.Э. Лашковский; - Мн.: ООО "Попурри", 1998. – 172 с. ил.
- 15. Радзишевский А. Компьютерная обработка звука. М.: «Нолидж»,2000 240с.;ил
- 16. Сагман С. Microsoft Office 2000. М.: ДМК Пресс, 2002. 672 с.; ил.
- 17. Смирнов Д.С., Логутенко О.И. Аппаратные средства мультимедиа. Аудиосистема РС. – СПб.: «БХВ – Санкт – Петербург», Издательская группа "Арлит", 1999. – 384 с.: ил.
- 18. Фёдоров А. ReBirth RB –338 2.0 // Музыкальное оборудование, 1999. № 11. с.66 78.
- 19. Фигурнов В.Э. IBM PC для пользователя. Краткий курс. М.: ИНФА –М, 2001. 480 с.; ил.
- 20. Фролов М. Учимся музыке на компьютере. Самоучитель для детей и родителей. М.: Лаборатория базовых знаний, 2000. – 272 с.
- 21. Харуто А.В. "Музыкальная информатика. Компьютер и звук" Учебное пособие. М, МГК им. Чайковского. - 2000.— 387с., илл.
- 22. Чеджемов В. Домашняя студия начала XXI века // Шоу мастер, 2000. –№4. с.70 73.

## **Интернет ресурсы:**

<http://www.musicsystem.ru/> [Интернет-проект поддержки музыкантов.](http://www.musicsystem.ru/)

<http://www.russianseattle.com/music/soft.htm> Статьи о наиболее популярных музыкальных программах, пособия и руководства по обращению с музыкальным софтом, аналитические материалы на тему музыки.

<http://martin.homepage.ru/Rmain.htm> Музыкальная программа о электронной и прогрессивной музыке.

<http://www.3dnews.ru/multimedia/music-soft/> Музыкальный софт-рейтинг. <http://www.musicmag.ru/info/soft/audiosoft2003.htm> [Лучший музыкальный софт](http://www.musicmag.ru/info/soft/audiosoft2003.htm)  [2003.](http://www.musicmag.ru/info/soft/audiosoft2003.htm)

[http://gfuniver.udm.net/work/public\\_html/magazine/Music/00mus\\_soft.htm](http://gfuniver.udm.net/work/public_html/magazine/Music/00mus_soft.htm) [Обзор](http://gfuniver.udm.net/work/public_html/magazine/Music/00mus_soft.htm)  [программ для работы со звуком и музыкой.](http://gfuniver.udm.net/work/public_html/magazine/Music/00mus_soft.htm)

<http://musicpc.h11.ru/programs.shtml> Описание различных программ и модулей по работе со звуком.

[http://www.cinfo.ru/CI/CI\\_192-193\\_8-9/Articles/Sound\\_192.htm](http://www.cinfo.ru/CI/CI_192-193_8-9/Articles/Sound_192.htm) Описание муз. программ.

<http://www.randomsound.ru/> Сайт о звуковом оборудовании и не только. <http://audio.narod.ru/programm/plugins/vst/14/> Все о создании музыки на PC:

Музыкальные новости, Программы, Статьи.Музыкальная документация, Тексты по созданию музыки,Cовременная электронная музыка, Aранжировка и т.д. <http://public.uic.rsu.ru/~skritski/scourses/WebTutor/Sound/sound.htm> Общие сведения о цифровом звуке. Программы. Обзоры.

<http://catalog.online.ru/rus/themes.aspx?id=7665&r=0> Статьи, руководства и программы для работы со звуком.